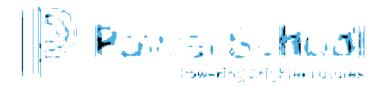

# Alabama Default Security Groups and PS SIS User Access Roles

| Special Programs Security Group                                                                   | PS SIS User Access<br>Role                                                                          | Data Access<br>Students | Security Privilege Overview                                                                                                    |
|---------------------------------------------------------------------------------------------------|----------------------------------------------------------------------------------------------------|-------------------------|----------------------------------------------------------------------------------------------------|
| Admin Category                                                                                    |                                                                                                    |                         |                                                                                                    |
| District Admin Special Programs                                                                   | District Admin Special Programs  • District Technology Coordinator  • Special Programs System Admin | System-wide             | On Demand Import (refresh profiles on demand)                                                                                                    |
| Coordinator • Special Programs System                                                             |                                                                                                    |                         | <ul> <li>System-wide privileges Reporting, System         Administration, all Student Profiles and Documents,         District Profiles, Location Profiles, Staff Profiles, General         Ed Student Profiles</li> </ul> |
|                                                                                                   |                                                                                                    |                         | • View/Edit and Status Change Rights Special Education,<br>Section 504, Gifted, RTI, and EL documents                                                                                                    |
|                                                                                                   |                                                                                                    |                         | Assume Sys Admin (with admin password)                                                                                                    |
| Security Administrators System-                                                                   | SPED System                                                                                         | System-wide             | On Demand Import (refresh profiles on demand)                                                                                                    |
| <ul> <li>Special Programs System         Admin     </li> <li>Central Support/Help Desk</li> </ul> |                                                                                                    |                         | System-wide privileges granted Reporting, System     Administration, all Student Profiles and Documents,     District Profiles, Location Profiles, Staff Profiles, General     Ed Student Profiles                         |
| Gentral Support/ Help Desk                                                                        |                                                                                                    |                         | • View/Edit and Status Change Rights Special Education,<br>Section 504, Gifted, RTI, and EL documents                                                                                                    |
|                                                                                                   |                                                                                                    |                         | Manage Membership all non-admin security groups                                                                                                    |
|                                                                                                   |                                                                                                    |                         | Assume Sys Admin (with admin password)                                                                                                    |
| Security Administrators                                                                           | SPED School                                                                                         | <b>Location-wide</b>    | On Demand Import (refresh profiles on demand)                                                                                                    |
| <ul><li>Lead Teacher</li><li>Site-based Support Personnel</li></ul>                               | Administrator                                                                                       |                         | <ul> <li>Location-wide privileges granted Reporting, System<br/>Administration, all Student Profiles and Documents,<br/>District Profiles, Location Profiles, Staff Profiles, General<br/>Ed Student Profiles</li> </ul>   |

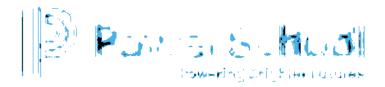

| Special Education Category Special Education District Administrator**  • Special Education Director  **See Notes | Special Education District Administrator**  **Add PS User Access Role in PS SIS | System-wide         | <ul> <li>View/Edit and Status Change Rights to all documents</li> <li>Manage Location Membership all non-admin security groups</li> <li>Special Access Caseloads/Classes with Edit Privileges</li> <li>General Ed Students Import to Student table and On Demand Import (refresh profiles on demand)</li> <li>Student Demographics and Special Education Profiles, Documents, and Reports</li> <li>View/Edit and Status Change Rights to Special Education documents</li> </ul> |
|----------------------------------------------------------------------------------------------------|---------------------------------------------------------------------------------|---------------------|----------------------------------------------------------------------------------------------------|
| Special Education Administrator  • Building Team Leads/Coordinators • Psychologist/Psychometrist                 | Special Education<br>Administrator                                              | Location-wide       | <ul> <li>Special Access Caseloads/Classes with Edit Privileges</li> <li>General Ed Students Import to Student table and On Demand Import (refresh profiles on demand)</li> <li>Student Demographics and Special Education Profiles, Documents, and Reports</li> <li>View/Edit and Status Change Rights to Special Education documents</li> </ul>                                                                                                    |
| Special Education Teacher                                                                                        | Special Education<br>Teacher                                                    | Classes<br>Caseload | <ul> <li>Special Access to Caseloads/My Classes (includes<br/>Student Demographics and Special Education Profiles,<br/>Documents and Reports)</li> <li>View/Edit and Status Change Rights to Special Education<br/>documents</li> </ul>                                                                                                    |

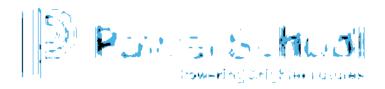

| Special Education Viewer                                                                                                 | Special Education<br>Viewer                                                     | Location-wide | <ul> <li>Special Access to Caseloads/My Classes (includes<br/>Student Demographics and Special Education Profiles<br/>and Documents)</li> <li>View Special Education documents</li> </ul>                                                                                                    |
|----------------------------------------------------------------------------------------------------|---------------------------------------------------------------------------------|---------------|----------------------------------------------------------------------------------------------------|
| Special Education Service Provider**  • Speech Language • OT/PT • Social Workers  **See Notes                            | Special Education<br>Provider**  **Add PS User<br>Access Role in PS<br>SIS      | Location-wide | <ul> <li>Special Access to Caseloads/My Classes</li> <li>Student and Special Education Profiles, Documents and Reports</li> <li>View/Edit* Special Education documents</li> </ul>                                                                                                    |
| Gifted & Talented Category                                                                                               |                                                                                 |               |                                                                                                    |
| • Gifted & Talented Administrator • Gifted & Talented District Director/Coordinator                                      | Gifted<br>Administrator                                                         | System-wide   | <ul> <li>Special Access Caseloads/Classes with Edit Privileges</li> <li>General Ed Students Import to Student table and On Demand Import (refresh profiles on demand)</li> <li>Student and Gifted Profiles, Documents and Reports</li> <li>View/Edit and Status Change Rights to Gifted/Talented documents</li> </ul> |
| Gifted & Talented Building Administrator**  • Building Team Leads/Coordinators • Psychologist/Psychometrist  **See Notes | Gifted Building<br>Administrator**<br>**Add PS User<br>Access Role in PS<br>SIS | Location-wide | <ul> <li>Special Access Caseloads/Classes with Edit Privileges</li> <li>General Ed Students Import to Student table and On Demand Import (refresh profiles on demand)</li> <li>Student and Gifted Profiles, Documents and Reports</li> <li>View/Edit and Status Change Rights to Gifted/Talented documents</li> </ul> |

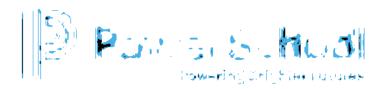

| Gifted & Talented Teacher                                                                                                    | Gifted Teacher                                                                                            | Classes<br>Caseload                                                                                                   | Special Access to Caseloads/My Classes with Edit<br>Privileges                                                        |
|----------------------------------------------------------------------------------------------------|----------------------------------------------------------------------------------------------------|----------------------------------------------------------------------------------------------------|----------------------------------------------------------------------------------------------------|
|                                                                                                    |                                                                                                    |                                                                                                    | Student and Gifted Profiles, Documents and Reports                                                                    |
|                                                                                                    |                                                                                                    |                                                                                                    | View/Edit and Status Change Rights to Gifted/Talented documents                                                       |
| Gifted & Talented Viewer                                                                                                    | Gifted Viewer                                                                                             | Classes                                                                                                    | Special Access to My Classes (includes Student and Gifted Profiles, Documents and Reports)                            |
|                                                                                                    |                                                                                                    |                                                                                                    | View Gifted/Talented documents                                                                                        |
| Section 504 Category                                                                                                    |                                                                                                    |                                                                                                    | •                                                                                                    |
| Section 504 Administrator                                                                                                    | 504 Administrator                                                                                         | System-wide                                                                                                    | Special Access Caseloads/Classes with Edit Privileges                                                                 |
| <ul><li>Director Student Services</li><li>Director Counseling/Social</li></ul>                                                                                                    |                                                                                                    |                                                                                                    | <ul> <li>General Ed Students Import to Student table and On<br/>Demand Import (refresh profiles on demand)</li> </ul> |
| Workers                                                                                                    |                                                                                                    |                                                                                                    | Student, Section 504 Profiles, Documents and Reports                                                                  |
|                                                                                                    |                                                                                                    |                                                                                                    | View/Edit and Status Change Rights to Section 504 documents                                                           |
| Section 504 Building                                                                                                    | 504 Building                                                                                              | <b>Location-wide</b>                                                                                                  | Special Access Caseloads/Classes with Edit Privileges                                                                 |
| <ul> <li>Administrator**</li> <li>Counselor</li> <li>504 Liaisons/Coordinators</li> <li>Psychologist/Psychometrist</li> <li>Social Workers/Nurses</li> </ul> **Add PS User Access Role in PS SIS | * Copy Section<br>504<br>Administrator<br>and modify<br>Student Profile<br>privileges to<br>location-wide | <ul> <li>General Ed Students Import to Student table and On<br/>Demand Import (refresh profiles on demand)</li> </ul> |                                                                                                    |
|                                                                                                    |                                                                                                    | Student, Section 504 Profiles, Documents and Reports                                                                  |                                                                                                    |
|                                                                                                    |                                                                                                    | View/Edit and Status Change Rights to Section 504 documents                                                           |                                                                                                    |
| Section 504 Teacher                                                                                                    | 504 Teacher                                                                                               | Location-wide                                                                                                    | Special Access Caseloads/Classes with Edit Privileges                                                                 |
|                                                                                                    |                                                                                                    | Classes<br>Caseload                                                                                                   | Student, Section 504 Profiles, Documents and Reports                                                                  |

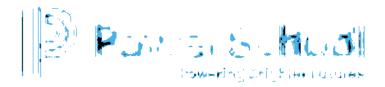

|                                                             |                                          |                                      | View/Edit and Status Change Rights to Section 504 documents                                                                                                    |
|-------------------------------------------------------------|------------------------------------------|--------------------------------------|----------------------------------------------------------------------------------------------------|
| Section 504 View Only                                       | 504 Viewer                               | Location-wide<br>Classes             | <ul> <li>Special Access Caseloads/Classes with Edit Privileges</li> <li>Student, Section 504 Profiles, Documents and Reports</li> <li>View Section 504 documents</li> </ul> |
| <b>English Learner Category</b>                             |                                          |                                      |                                                                                                    |
| English Learner Administrator                               | ELL                                      | System-wide                          | Special Access Caseloads/Classes with Edit Privileges                                                                                                    |
| <ul><li>Director EL</li><li>District Coordinators</li></ul> | Administrators                           |                                      | <ul> <li>General Ed Students Import to Student table and On<br/>Demand Import (refresh profiles on demand)</li> </ul>                                                       |
| District Good amators                                       |                                          |                                      | Student, EL Profiles, Documents and Reports                                                                                                    |
|                                                             |                                          |                                      | View/Edit and Status Change Rights to EL documents                                                                                                    |
| English Learner Building                                    | inistrator Administrators  **Add PS User | Location-wide                        | Special Access Caseloads/Classes with Edit Privileges                                                                                                    |
| • Building Team                                             |                                          |                                      | <ul> <li>General Ed Students Import to Student table and On<br/>Demand Import (refresh profiles on demand)</li> </ul>                                                       |
| Leads/Coordinators                                          |                                          |                                      | Student, EL Profiles, Documents and Reports                                                                                                    |
|                                                             |                                          |                                      | View/Edit and Status Change Rights to EL documents                                                                                                    |
|                                                             |                                          |                                      | •                                                                                                    |
| English Learner Teachers ELL Teachers                       | ELL Teacher                              | Location-wide<br>Classes<br>Caseload | Special Access Caseloads/Classes with Edit Privileges                                                                                                    |
|                                                             |                                          |                                      | Student, <i>EL Profiles</i> , Documents and Reports                                                                                                    |
|                                                             |                                          |                                      | View/Edit and Status Change Rights to EL documents                                                                                                    |

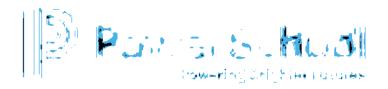

| English Learner View Only  Response to Intervention Catego                                                   | ELL Viewer                         | Classes<br>Location-wide              | <ul> <li>Special Access to Caseloads/My Classes</li> <li>Student, EL Profiles, Documents and Reports</li> <li>View EL documents</li> </ul>                                                                                                    |
|----------------------------------------------------------------------------------------------------|------------------------------------|---------------------------------------|----------------------------------------------------------------------------------------------------|
| Response to Intervention Administrator  • District Student Services/Intervention Coordinators                | RTI Administrator                  | System-wide                           | <ul> <li>Special Access Caseloads/Classes with Edit Privileges</li> <li>General Ed Students Import to Student table and On Demand Import (refresh profiles on demand)</li> <li>Student, RTI Profiles, Documents and Reports</li> <li>View/Edit and Status Change Rights to RTI documents</li> </ul> |
| Response to Intervention Building Administrator  Building Team Leads/Coordinators Psychologist/Psychometrist | Manually Assign Supplemental Group | Location-wide                         | <ul> <li>Special Access Caseloads/Classes with Edit Privileges</li> <li>General Ed Students Import to Student table and On Demand Import (refresh profiles on demand)</li> <li>Student, RTI Profiles, Documents and Reports</li> <li>View/Edit and Status Change Rights to RTI documents</li> </ul> |
| Response to Intervention<br>Teacher                                                                          | RTI Teacher                        | Location-wide<br>Classes<br>Caseloads | <ul> <li>Special Access Caseloads/Classes with Edit Privileges</li> <li>Student, RTI Profiles, Documents and Reports</li> <li>View/Edit and Status Change Rights to RTI documents</li> </ul>                                                                                                    |
| Response to Intervention View Only                                                                           | RTI Viewer                         | Location-wide<br>Classes              | Special Access Caseloads/Classes                                                                                                    |

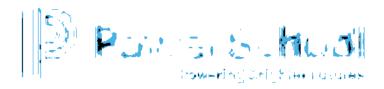

| Building Level Staff (Administration | n and Instructional) |                           | <ul> <li>Student, RTI Profiles, Documents and Reports</li> <li>View RTI documents</li> </ul>                                                                                                    |
|--------------------------------------|----------------------|---------------------------|----------------------------------------------------------------------------------------------------|
| Principals/Counselors/Staff          | Counselor            | Location-wide<br>Caseload | <ul> <li>Special Access to Caseload</li> <li>Student, Special Education, Section 504, Gifted, RTI, and EL Profiles and Documents</li> <li>View Special Education, Section 504, Gifted, RTI, and EL documents</li> </ul>  |
| Classroom Teacher                    | Teacher              | Classes                   | <ul> <li>Special Access to Classes (includes Student, Special Education, Section 504, Gifted, RTI, and EL Profiles and Documents)</li> <li>View Special Education, Section 504, Gifted, RTI, and EL documents</li> </ul> |

\*\*\*Transfer Notification Group

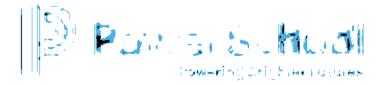

#### Resetting the Admin Password

- 1. Select Administration > Security > More
- 2. Select Reset Admin password.
- 3. Enter the new password (twice).
- 4. Enter the current password.

#### Creating a New Security Group by Copying an Alabama Default Security Group

- 1. Select Administration > Security.
- 2. Open the default security group you want to make a copy of and select More > New Security Group.
- 3. Enter the name of the new Security Group (i.e., Special Education Building Administrator).
- 4. Enter the PS SIS User Access Role (i.e, Special Education Building Administrator)\*\*.
- 5. In the Properties and Privileges tab, modify any privileges as desired. If you are changing Student Profiles from System-wide to Location-wide, all privileges must match.
- 6. Click Accept.
- 7. Select Document Template tab and click the document template name you want to change.
- 8. Enable or disable document edit rights as desired.

#### Manually Adding Member to a Security Group

- 1. Select Administration > Security > Staff Security Groups.
- 2. Click to select Security Group.
- 3. Click Members tab.
- 4. Select Add Members, search for and select as appropriate.

## Manually Adding Security Group to a Staff Profile

- 1. Select Search > Staff.
- 2. Enter search criteria and select the staff profile.
- 3. Select Security tab.
- 4. Click Edit Security.
- 5. Click Security Group (You can select more than one if appropriate)

**Important Note**: Membership is assigned based upon the PS SIS Role assignments in PS SIS the <u>first time</u> the user accesses Special Programs using SSO.

- ✓ If you remove the user from the Security Group manually, the user will be re-assigned the next time the user signs in
- ✓ You can manually *supplement* the PS SIS User Roles by manually adding to *additional* security groups
- ✓ You can manually assign if the user is not assigned to any PS SIS
  User Roles

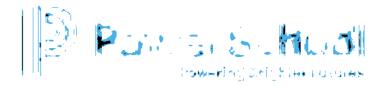

### Adding a Staff Profile for External Sign-on via URL

- 1. Select Staff and click Add Staff Profile.
- 2. Enter the ID (used for sign-in credentials) and required fields.
  - ❖ ADMINASSIST (assistant admin)
  - CORE1 CORE10 (Core Team Member 1-Core10 as needed to verify migration data)
- 3. Select the Security tab and click Edit Security.
- 4. Select Security Administrators System Wide
- 5. At the top of the screen, in the Login Status field, select Activated (Temporary Password)
- 6. Select Change to assign a temporary password.
- 7. Provide credentials to user.

Because Single Sign-on (SSO) is not enable during deployment phase, selected members of your core implementation/migration data review team will need external accounts. To facilitate access to your data during deployment, you will need to create generic accounts using these instructions.

When Single Sign-on is enabled post-production, users will be assigned the appropriate PS SIS User access role in SIS and use SSO to access Special Programs.